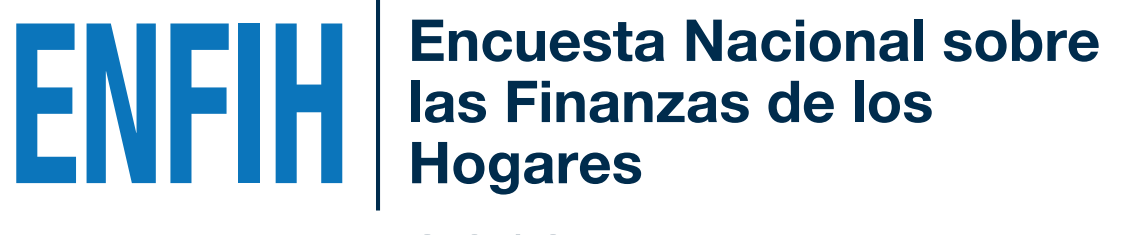

2019

# Diseño muestral

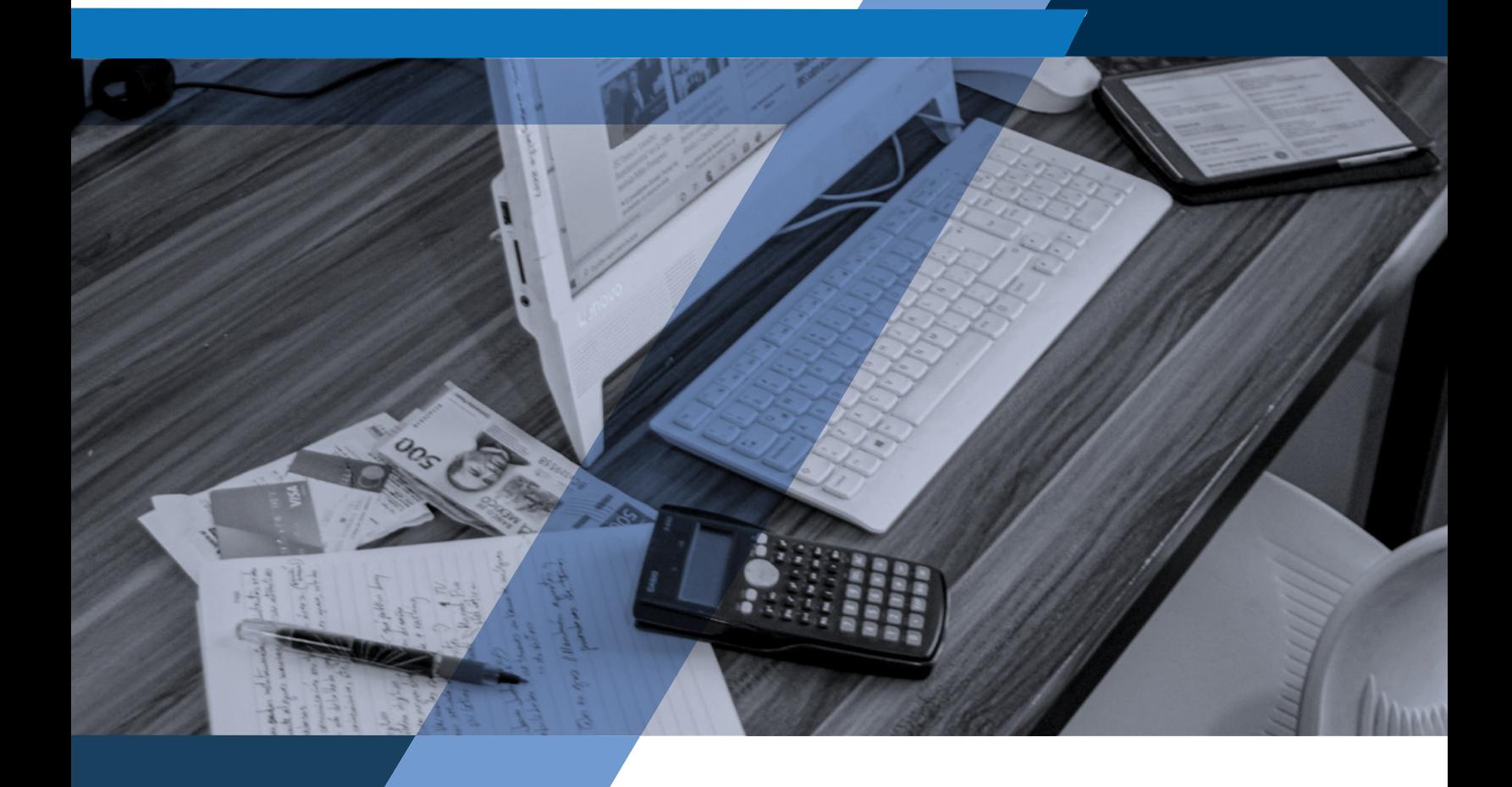

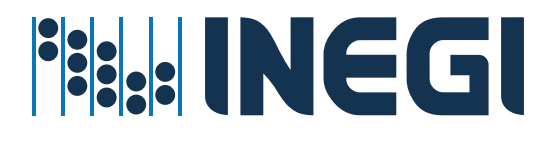

#### DR © 2020, **Instituto Nacional de Estadística y Geografía**

Edificio Sede Av. Héroe de Nacozari Sur 2301 Fraccionamiento Jardines del Parque, 20276 Aguascalientes, Aguascalientes, Aguascalientes, entre la calle INEGI, Avenida del Lago y Avenida Paseo de las Garzas.

www.inegi.org.mx atencion.usuarios@inegi.org.mx

#### **Presentación**

El **Instituto Nacional de Estadística y Geografía (INEGI),** en el marco de las atribuciones que le confiere la Ley del Sistema Nacional de Información Estadística y Geográfica, desarrolla y aplica estrategias orientadas a consolidar el Sistema Nacional de Información Estadística y Geográfica (SNIEG), entre las cuales se encuentra la documentación de los diferentes proyectos que lleva a cabo.

En tal contexto, presenta el **Diseño muestral de la Encuesta Nacional sobre las Finanzas de los Hogares (ENFIH) 2019,** con el propósito de ofrecer un panorama general sobre la metodología empleada para el diseño y ejecución del proyecto.

De esta forma, el **INEGI** ofrece a los usuarios un documento en el que se muestran, en forma detallada, los diferentes aspectos del diseño estadístico del proyecto.

Asimismo, a través de este tipo de documentos es posible contribuir a transparentar el proceso de generación de información estadística y disponer de un testimonio que permita fortalecer el diseño y la operación de futuros proyectos en la materia.

# **Índice**

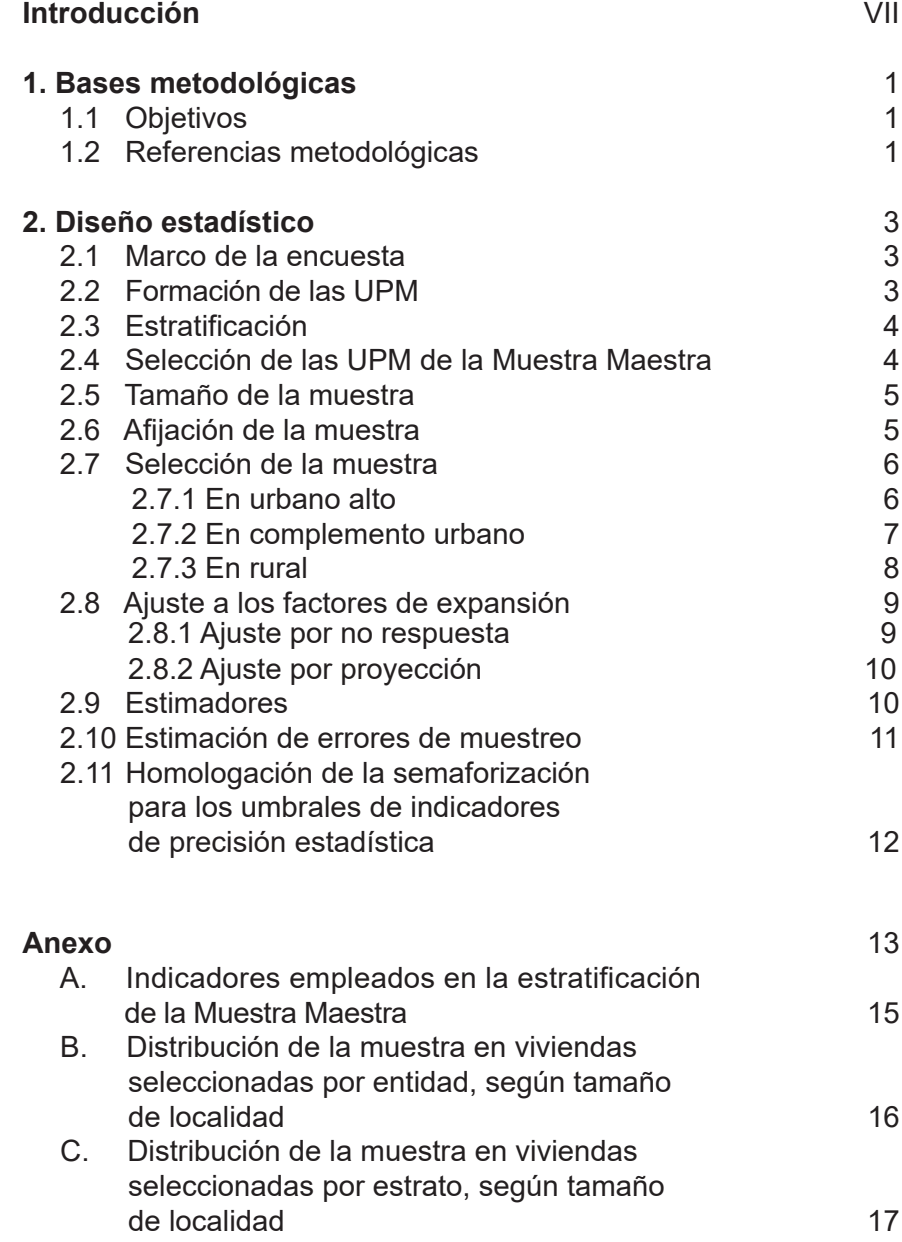

## **Introducción**

La **Encuesta Nacional sobre las Finanzas de los Hogares (ENFIH) 2019** es un ejercicio estadístico desarrollado por el **INEGI** y **Banco de México (Banxico),** a iniciativa de este último, que proporcionará información económico–financiera del hogar, tenencia, composición y valor de activos y pasivos, ingresos y egresos, así como acceso de los hogares a mercados financieros; lo que contribuye de forma significativa a profundizar en el conocimiento de la evolución de los activos y pasivos de los hogares mexicanos.

El diseño muestral que se presenta a continuación está organizado en dos capítulos; en el primero, se abordan los objetivos y las bases metodológicas, mientras que el segundo está dedicado al diseño estadístico.

De esta manera, el **INEGI** da a conocer la metodología empleada y contribuye así a la transparencia del proceso de generación de información estadística.

# **1. Bases metodológicas**

En este apartado se presentan los objetivos del proyecto y las referencias metodológicas que lo distinguen.

#### **1.1 Objetivos**

Con base en la necesidad de profundizar en el tema, se establecieron los siguientes objetivos:

#### **General**

Generar información estadística relevante sobre las finanzas de los hogares en México, en particular sobre los flujos y los acervos de sus activos y pasivos.

#### **Específicos**

- Contar con información cuantitativa sobre el balance financiero de los hogares en México.
- Proporcionar datos que permitan satisfacer las necesidades de información que existen sobre el endeudamiento y capacidad de pago de los hogares.
- • Generar información que permita analizar y profundizar en el conocimiento sobre la evolución y composición de los activos y pasivos que tienen los hogares.
- • Complementar la información estadística existente sobre los pasivos y activos de los hogares que proviene de otras fuentes de información.

#### **1.2 Referencias metodológicas**

**Unidad de selección.** Vivienda particular.

**Unidad de observación.** Las viviendas particulares seleccionadas, los hogares que en ellas residan y los integrantes del hogar de 18 años y más.

**Periodo de levantamiento.** Del 7 de octubre al 29 de noviembre de 2019.

**Cobertura geográfica.** La muestra se encuentra distribuida en todo el país, tanto en localidades urbanas como rurales, de tal manera que es posible generar información a nivel nacional y por tamaño de localidad.

**Método de recolección.** Se procedió a recolectar la información de forma transversal, cara a cara con el informante adecuado, el administrador y cada persona de 18 o más años, integrante del hogar, a través de un cuestionario electrónico en mini *laptop*. Solamente en caso necesario se utilizó cuestionario impreso para, posteriormente, capturar la información.

**Periodo de referencia.** La mayor parte de las preguntas se refieren a la situación al momento de la entrevista. Fecha de apertura de crédito; semana anterior a la entrevista respecto a la condición y posición en el trabajo; mes anterior a la entrevista en cantidades pagadas del crédito hipotecario y dinero ahorrado; y en cuanto a solicitud de crédito, mensualidades vencidas e ingresos diferentes al trabajo, de septiembre de 2018 a la fecha de la entrevista.

#### **Informantes:**

**Adecuado.** Persona residente en la vivienda, de 18 o más años de edad, que conoce los datos de los integrantes de su hogar. Responde las secciones *1. Residentes y hogares en la vivienda* y *2. Características sociodemográficas.*

**Administrador(a).** Persona de 18 o más años de edad, que es quien más conoce sobre el valor y características de la vivienda, el crédito hipotecario, los costos de construcción, o bien, de lo que pagan de renta. Responde la información de las secciones *3. Características generales de la vivienda*, y *4. Vivienda y deuda hipotecaria.*

**Informante adecuado de la temática de finanzas.** Cada una de las personas del hogar de 18 años y más, las cuales proporcionarán la información de la sección *4a. Características personales* en adelante, relativo a los activos y pasivos en la entrevista individual.

# **2. Diseño estadístico**

Comprende el conjunto de actividades relacionadas con la selección de la muestra, el tamaño suficiente que permita realizar estimaciones para la población objeto de estudio, el marco de muestreo, y la construcción y evaluación de las estimaciones planteadas para la expansión de la información, a partir de los datos obtenidos en campo.

#### **2.1 Marco de la encuesta**

El diseño de la muestra para la ENFIH 2019 se caracteriza por ser probabilístico; en consecuencia, los resultados obtenidos de la encuesta se generalizan a toda la población. A la vez, el diseño es trietápico, estratificado y por conglomerados, donde la unidad última de selección es la vivienda y la unidad de observación es el hogar.

Para la selección de la muestra se utilizó el Marco Nacional de Viviendas 2012 del INEGI, construido a partir de la información cartográfica y demográfica que se obtuvo del Censo de Población y Vivienda 2010. Esta muestra es una Muestra Maestra a partir de la cual se seleccionan las submuestras para todas las encuestas en viviendas que realiza el INEGI; su diseño es probabilístico, estratificado, unietápico y por conglomerados; estos últimos también se consideran Unidades Primarias de Muestreo (UPM), pues es en ellos donde se seleccionan, en una segunda etapa, las viviendas que integran las muestras de las diferentes encuestas.

#### **2.2 Formación de las UPM**

En principio, se construye el conjunto de UPM que cubren el territorio nacional.

Las UPM están constituidas por agrupaciones de viviendas con características diferenciadas, dependiendo del ámbito al que pertenecen, como se especifica a continuación:

#### **a) En urbano alto**

El tamaño mínimo de una UPM es de 80 viviendas habitadas y el máximo es de 160. Pueden estar formadas por:

- Una manzana.
- La unión de dos o más manzanas contiguas de la misma AGEB1.
- • La unión de dos o más manzanas contiguas de diferentes AGEB de la misma localidad.
- La unión de dos o más manzanas contiguas de diferentes localidades, que pertenezcan al mismo tamaño de localidad.

#### **b) En complemento urbano**

El tamaño mínimo de una UPM es de 160 viviendas habitadas y el máximo es de 300. Pueden estar formadas por:

- Una manzana.
- • La unión de dos o más manzanas contiguas de la misma AGEB.
- La unión de dos o más manzanas contiguas de diferentes AGEB de la misma localidad.
- La unión de dos o más manzanas contiguas de diferentes AGEB y localidades, pero del mismo municipio.

<sup>1</sup> Área Geoestadística Básica.

#### **c) En rural**

El tamaño mínimo de una UPM es de 160 viviendas habitadas y el máximo es de 300. Pueden estar formadas por:

- • Una AGEB.
- Parte de una AGEB.
- • La unión de dos o más AGEB colindantes del mismo municipio.
- • La unión de una AGEB con una parte de otra AGEB colindante del mismo municipio.

De esta manera, la Muestra Maestra quedó conformada por un total de 240 912 UPM a nivel nacional.

#### **2.3 Estratificación**

Una vez construido el conjunto de UPM, se agruparon aquellas con características similares de acuerdo a lo siguiente:

La división política del país y la conformación de localidades diferenciadas por su tamaño forman, de manera natural, una primera estratificación geográfica. En cada entidad federativa se distinguen tres ámbitos, divididos a su vez en zonas, como se indica en el siguiente cuadro:

#### **Estratificación por tamaño de localidad según ámbito geográfico**

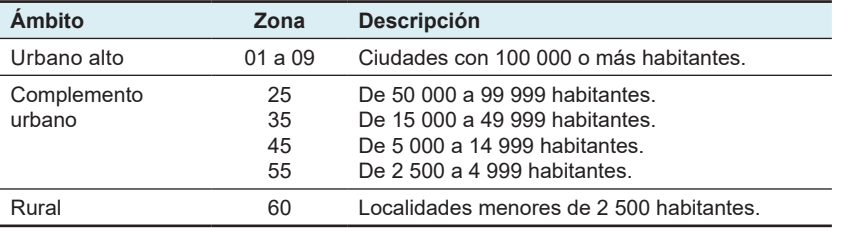

De manera paralela, se formaron cuatro estratos sociodemográficos en los que se agruparon todas las UPM del país; esta estratificación considera las características sociodemográficas de los habitantes de las viviendas, así como las características físicas y el equipamiento de las mismas, expresadas por medio de 34 indicadores<sup>2</sup> construidos con información del Censo de Población y Vivienda 2010, para lo cual se emplearon métodos estadísticos multivariados.

De esta forma, cada UPM fue clasificada en un único estrato geográfico y uno sociodemográfico. Como resultado, se obtuvo un total de 683 estratos en todo el territorio nacional.

#### **2.4 Selección de las UPM de la Muestra Maestra**

Las UPM de la Muestra Maestra fueron seleccionadas por medio de un muestreo con probabilidad proporcional al tamaño, esto es:

$$
P\{U_{\text{ehi}}\!\in\!S\}\!=\!\frac{n_{\text{eh}}m_{\text{ehi}}}{m_{\text{eh}}}
$$

Donde:

 $U_{\text{obj}}$  = UPM i–ésima, en el h–ésimo estrato, en la e–ésima entidad.

S = la Muestra Maestra.

- $n_{\text{sh}}$  = número de UPM en la Muestra Maestra, en el h–ésimo estrato, en la e–ésima entidad.
- m<sub>ebi</sub> = número de viviendas en la i–ésima UPM, en el h–ésimo estrato, en la e–ésima entidad en el Censo de Población y Vivienda 2010.
- $m_{\text{obs}}$  = número de viviendas en el h–ésimo estrato, en la e–ésima entidad en el Censo de Población y Vivienda 2010.

 $^2$  La descripción de estos indicadores se presenta en el anexo A.

Las UPM seleccionadas forman la Muestra Maestra que permite seleccionar las submuestras de las encuestas en hogares, en las siguientes etapas del diseño estadístico.

#### **2.5 Tamaño de la muestra**

La expresión para calcular el tamaño de muestra fue:

$$
n = \frac{z^2 \text{ qDEFF}}{r^2 \text{ p} (1 - \text{tnr})}
$$

Donde:

n = tamaño de la muestra.

p = estimación de la proporción de interés.

q =  $1-p$ .

r = error relativo máximo aceptable.

- z = valor asentado en las tablas estadísticas de la distribución normal estándar para una confianza prefijada.
- DEFF = efecto de diseño definido como el cociente de la varianza en la estimación del diseño utilizado, entre la varianza obtenida, considerando un muestreo aleatorio simple para un mismo tamaño de muestra.

tnr = tasa de no respuesta máxima esperada.

Considerando una confianza de 90%, un efecto de diseño de 3.24, un error relativo máximo esperado de 15%, una tasa de no respuesta máxima esperada de 15%, para una proporción mínima de 1.96%, se obtuvo un tamaño de muestra de 22 931 viviendas, mismo que se ajustó a 23 000 viviendas.

#### **2.6 Afijación de la muestra**

La afijación de la muestra se realizó dentro de cada entidad federativa, por tamaño de localidad y estrato de manera proporcional a su tamaño, para lo cual se empleó la siguiente expresión:

$$
n_{\text{eh}}=\frac{N_{\text{eh}}}{N_{\text{e}}}n_{\text{e}}
$$

Donde:

- $n_{\text{eh}}$  = número de viviendas en muestra en el h–ésimo estrato, en la e–ésima entidad.
- $n_{\alpha}$  = número total de viviendas en muestra en la e–ésima entidad.
- $N_{\text{sh}}$  = número total de viviendas en el h–ésimo estrato, en la e–ésima entidad.
- $N_e$  = número total de viviendas en la e–ésima entidad.

En el anexo B se presenta la distribución de la muestra de viviendas por entidad según tamaño de localidad, mientras que el C contiene la distribución de la muestra de viviendas según tamaño de localidad por estrato.

#### **2.7 Selección de la muestra**

Se realizó de manera independiente por entidad, tamaño de localidad y estrato; el procedimiento de selección varió de acuerdo con el dominio.

#### **2.7.1 En urbano alto**

- 1. De las k<sub>ab</sub> UPM seleccionadas en el h–ésimo estrato, en la e–ésima entidad para la Muestra Maestra, se eligieron  $k_{\infty}^*$  UPM con igual probabilidad.
- 2. En cada UPM seleccionada, se eligieron cinco viviendas con igual probabilidad.
- 3. En cada vivienda seleccionada, se eligió una persona de 18 o más años con igual probabilidad.

La probabilidad de selección de las viviendas y las personas se calculó de la siguiente manera:

a) La probabilidad de selección de la i–ésima UPM, del h–ésimo estrato, de la e–ésima entidad para la Muestra Maestra está definida por:

$$
P_{\text{1ehi}}=\frac{k_{\text{eh}}m_{\text{ehi}}}{m_{\text{eh}}}
$$

b) La probabilidad de seleccionar en la Muestra Maestra a la i–ésima UPM, del h–ésimo estrato, de la e–ésima entidad para la muestra de ENFIH 2019 está definida por:

$$
P_{\text{2ehi}}\!=\!\frac{k_{\text{eh}}^*}{k_{\text{eh}}}
$$

c) La probabilidad de seleccionar la j–ésima vivienda, de la i–ésima UPM, del h–ésimo estrato, de la e–ésima entidad está dada por:

$$
P_{\text{3ehij}}\!=\!\frac{5}{m_{\text{ehi}}^\star}
$$

d) La probabilidad de seleccionar una persona de la j–ésima vivienda, de la i–ésima UPM, del h–ésimo estrato, de la e–ésima entidad es:

$$
P_{_{4\text{ehij}}}=\frac{1}{Q_{_{\text{ehij}}}}
$$

Por lo tanto, la probabilidad total de selección de una persona de la j–ésima vivienda, de la i–ésima UPM, del h–ésimo estrato, de la e–ésima entidad es el producto de las probabilidades de selección:

$$
P_{\text{ehij}}\!=\!P_{\text{1ehi}}\!*\!P_{\text{2ehi}}\!*\!P_{\text{3ehij}}\!*\!P_{\text{4ehij}}\!=\!\frac{k_{\text{eh}}m_{\text{ehi}}}{m_{\text{ehi}}}\frac{k_{\text{ehi}}^{*}}{k_{\text{ehi}}}\frac{5}{m_{\text{ehi}}^{*}}\frac{1}{Q_{\text{ehij}}}\!=\!\frac{5\,k_{\text{ehi}}^{*}m_{\text{ehi}}}{m_{\text{ehi}}m_{\text{ehij}}^{*}Q_{\text{ehij}}}
$$

Su factor de expansión $^3$  está dado por:

$$
F_{\text{ehij}}=\frac{Q_{\text{ehij}}\,m_{\text{eh}}m_{\text{ehi}}^*}{5\,k_{\text{eh}}^*m_{\text{ehi}}}
$$

<sup>3</sup> El factor de expansión se define como el inverso de la probabilidad de selección. En la *Norma Técnica del Proceso de Producción de Información Estadística y Geográfica para el Instituto Nacional de Estadística y Geografía*, el factor de expansión se nombra Ponderador.

Donde:

- $k_{\text{ch}}$  = número de UPM seleccionadas en el h–ésimo estrato, en la e–ésima entidad para la Muestra Maestra.
- $m_{\text{obs}}$  = número de viviendas en el h–ésimo estrato, en la e–ésima entidad.
- m<sub>ehi</sub> = número de viviendas en la i–ésima UPM, en el h–ésimo estrato, en la e–ésima entidad, según cifras del Censo de Población y Vivienda 2010.
- $m_{\text{min}}^*$  = número de viviendas en la i–ésima UPM, en el h–ésimo estrato, en la e–ésima entidad, según listado de viviendas actualizado.
- $k_{eh}^*$  = número de UPM a seleccionar con igual probabilidad de selección, en el h–ésimo estrato, en la e–ésima entidad.
- Q<sub>ehii</sub> = número de personas de 18 y más años en la j–ésima vivienda, en la i–ésima UPM, en el h–ésimo estrato, en la e–ésima entidad.

#### **2.7.2 En complemento urbano**

- 1. De las  $k_{ab}$  UPM que integran la Muestra Maestra, se eligieron  $k_{ab}^*$  UPM con igual probabilidad.
- 2. En cada UPM seleccionada, se eligieron 20 viviendas con igual probabilidad.
- 3. En cada vivienda seleccionada, se eligió una persona de 18 o más años con igual probabilidad.

La probabilidad de selección de las viviendas y personas se calculó de la siguiente manera:

a) La probabilidad de selección de la i–ésima UPM, del h–ésimo estrato, de la e–ésima entidad para la Muestra Maestra está definida por:

$$
P_{\text{1ehi}} = \frac{k_{\text{eh}} m_{\text{ehi}}}{m_{\text{eh}}}
$$

b) La probabilidad de seleccionar en la Muestra Maestra a la i–ésima UPM, del h–ésimo estrato, de la e–ésima entidad para la muestra de la ENFIH 2019 está definida por:

$$
P_{\text{2ehi}}\!=\!\frac{k_{\text{eh}}^*}{k_{\text{eh}}}
$$

c) La probabilidad de seleccionar la j–ésima vivienda, de la i–ésima UPM, del h–ésimo estrato, de la e–ésima entidad está dada por:

$$
P_{\text{3ehij}}\!=\!\frac{20}{m_{\text{ehi}}^\star}
$$

d) La probabilidad de seleccionar una persona de la j–ésima vivienda, de la i–ésima UPM, del h–ésimo estrato, de la e–ésima entidad es:

$$
P_{\text{4ehij}}\,{=}\,\frac{1}{Q_{\text{ehij}}}
$$

Por lo tanto, la probabilidad total de selección de una persona de la j–ésima vivienda, de la i–ésima UPM, del h–ésimo estrato, de la e–ésima entidad es el producto de las probabilidades de selección:

$$
P_{\text{ehij}} = P_{\text{1ehi}} * P_{\text{2ehi}} * P_{\text{3ehij}} * P_{\text{4ehij}} = \frac{k_{\text{eh}} m_{\text{ehi}}}{m_{\text{ehi}}} \frac{k_{\text{ehi}}^{*}}{k_{\text{ehi}}}\frac{20}{\text{m}_{\text{ehi}}^{*}} \frac{1}{Q_{\text{ehij}}} = \frac{20 \, k_{\text{ehi}}^{*} m_{\text{ehi}}}{m_{\text{ehi}} \Omega_{\text{ehij}}}
$$

Su factor de expansión está dado por:

$$
F_{\text{ehij}}=\frac{Q_{\text{ehij}}\,m_{\text{eh}}m_{\text{ehi}}^*}{20\,k_{\text{eh}}^*m_{\text{ehi}}}
$$

Donde:

- $k_{\text{sh}}$  = número de UPM seleccionadas en el h–ésimo estrato, en la e–ésima entidad para la Muestra Maestra.
- $m_{\text{obs}}$  = número de viviendas en el h–ésimo estrato, en la e–ésima entidad.
- m<sub>ehi</sub> = número de viviendas en la i–ésima UPM, en el h–ésimo estrato, en la e–ésima entidad, según el Censo de Población y Vivienda 2010.
- $m_{\text{min}}^*$  = número de viviendas en la i–ésima UPM, en el h–ésimo estrato, en la e–ésima entidad, según listado de viviendas actualizado.
- $k_{\text{eh}}^*$  = número de UPM a seleccionar para la ENFIH 2019 con igual probabilidad de selección, en el h–ésimo estrato, en la e–ésima entidad.
- $Q_{\text{shift}}$  = número de personas de 18 y más años en la j–ésima vivienda, en la i–ésima UPM, en el h–ésimo estrato, en la e–ésima entidad.

#### **2.7.3 En rural**

- 1. De las  $k_{eh}$  UPM, se seleccionaron  $k_{eh}^*$  UPM con igual probabilidad.
- 2. En cada UPM seleccionada, se eligieron cuatro segmentos de cinco viviendas aproximadamente, con igual probabilidad.
- 3. En cada vivienda seleccionada, se eligió una persona de 18 o más años con igual probabilidad.

La probabilidad de selección de viviendas y personas se calculó de la siguiente manera:

a) La probabilidad de selección de la i–ésima UPM, del h–ésimo estrato, de la e–ésima entidad para la Muestra Maestra está definida por:

$$
P_{\text{1ehi}}=\frac{k_{\text{eh}}m_{\text{ehi}}}{m_{\text{ehi}}}
$$

b) La probabilidad de seleccionar en la Muestra Maestra a la i–ésima UPM, del h–ésimo estrato, de la e–ésima entidad para la muestra de la ENFIH 2019 está definida por:

$$
P_{2ehi} = \frac{k_{eh}^*}{k_{eh}}
$$

c) La probabilidad de seleccionar la j–ésima vivienda, de la i–ésima UPM, del h–ésimo estrato, de la e–ésima entidad está dada por:

$$
P_{\text{3ehij}}\!=\!\frac{4\,{}^{\star}\,5}{m_{\text{ehi}}^{\star}}
$$

d) La probabilidad de seleccionar una persona de la j–ésima vivienda, de la i–ésima UPM, del h–ésimo estrato, de la e–ésima entidad es:

$$
P_{\text{4ehij}}\,{=}\,\frac{1}{Q_{\text{ehij}}}
$$

Por lo tanto, la probabilidad total de selección de una persona de la j–ésima vivienda, de la i–ésima UPM, del h–ésimo estrato, de la e–ésima entidad es el producto de las probabilidades de selección:

$$
P_{\text{ehij}}\!=\!P_{\text{1ehi}}\!*\!P_{\text{2ehi}}\!*\!P_{\text{3ehij}}\!*\!P_{\text{4ehij}}\!=\!\frac{k_{\text{eh}}m_{\text{ehi}}}{m_{\text{ehi}}}\frac{k_{\text{eh}}^*}{k_{\text{ehi}}}\frac{20}{m_{\text{ehi}}^*}\frac{1}{Q_{\text{ehij}}}\!=\!\frac{20\,k_{\text{eh}}^*m_{\text{ehi}}}{m_{\text{ehi}}^*Q_{\text{ehij}}}
$$

Su factor de expansión está dado por:

$$
F_{\text{ehij}}=\frac{Q_{\text{ehij}}\,m_{\text{eh}}\,m_{\text{ehi}}^*}{20\,k_{\text{eh}}^*m_{\text{ehi}}}
$$

Donde:

- $k_{\text{ch}}$  = número de UPM seleccionadas en el h–ésimo estrato, en la e–ésima entidad, para la Muestra Maestra.
- $m_{\text{obs}}$  = número de viviendas en el h–ésimo estrato, en la e–ésima entidad.
- m<sub>ehi</sub> = número de viviendas en la i–ésima UPM, en el h–ésimo estrato, en la e–ésima entidad, según cifras del Censo de Población y Vivienda 2010.
- m<sup>\*</sup><sub>ni</sub> = número de viviendas en la i–ésima UPM, en el h–ésimo estrato, en la e–ésima entidad, según listado de viviendas actualizado.
- $k_{\text{obs}}^*$  = número de UPM seleccionadas para la ENIF 2019, en el h–ésimo estrato, en la e–ésima entidad.
- Q<sub>ehii</sub> = número de personas de 18 y más años en la j–ésima vivienda, en la i–ésima UPM, en el h–ésimo estrato, en la e–ésima entidad.

#### **2.8 Ajuste a los factores de expansión**

Los factores de expansión elaborados conforme al procedimiento antes descrito, se ajustaron con base en los siguientes conceptos.

#### **2.8.1 Ajuste por no respuesta**

Se realizó a nivel de las viviendas, los hogares y las personas seleccionadas a nivel UPM, en cada uno de los dominios a nivel vivienda y a nivel persona.

A nivel vivienda

El ajuste por no respuesta atribuida a la vivienda se realizó a nivel estrato, en cada uno de los dominios de estudio, mediante la siguiente expresión:

$$
F_{\text{ehij}}' = F_{\text{ehij}} \frac{\displaystyle\sum_{i \in h} \sum_{j \in i} F_{\text{ehij}}}{\displaystyle\sum_{i \in h} \sum_{j \in i} F_{\text{ehij}} I_{\text{ehij}}}
$$

Donde:

- F'<sub>ehij =</sub> factor de expansión corregido por no respuesta de la j–ésima vivienda, de la i-ésima UPM, del h–ésimo<br>Contrato de la e ésimo entidad  $F_{\text{ehij}}'$  = factor de expansión corregido<br>estrato, de la e–ésima entidad. alu, uu ia u $-$ us
- F<sub>ehij</sub> = factor de expansión de la j–ésima vivienda, de la i–ésima UPM, del h–ésimo estrato, de la e–ésima entidad.
- $I_{\text{ehij}}$  = función indicadora con valor 1 o 0; esta función toma el valor 1 si la j–ésima vivienda seleccionada, en la i–ésima UPM, en el h–ésimo estrato, en la e–ésima entidad tiene respuesta completa, y toma el valor de cero en caso contrario. ehij i herrigehenig i herrigehenig i herrigehenig i herrigehenig i herrigehenig i herrigehenig i herrigehenig<br>Den en den en den en den en den en den en den en den en den en den en den en den en den en den en de en den en  $\Gamma$

#### A nivel persona

El ajuste por no respuesta atribuida al informante se realizó a nivel estrato, en cada uno de los dominios de estudio, mediante la siguiente expresión:

$$
F''_{\text{ehijk}} = F'_{\text{ehijk}}\dfrac{\displaystyle\sum_{i \in h}\sum_{j \in i}\sum_{k \in j}F'_{\text{ehijk}}}{\displaystyle\sum_{i \in h}\sum_{j \in i}\sum_{k \in j}F'_{\text{ehijk}}I_{\text{ehijk}}}
$$

#### Donde:

- F<sup>"</sup><sub>ehijk = factor de expansión corregido por no respuesta de la k–ésima persona seleccionada, de la j–ésima<br>Cehijk = vivionda de la i ésima UPM del b ésimo estrato de la e ésimo entidad</sub>  $\frac{1}{\text{w}}$  = actor de expansion corregido por no respuesta de la R estima personalidad.<br>  $\frac{1}{\text{w}}$  = factor de expansión para la k ésimo estrato, de la e–ésima entidad. "<br><sub>ehiik =</sub> factor de expansión co  $F''_{ehiik}$  =
- vivienda, de la i–esima UPM, del n–esimo estrato, de la e–esima entidad.<br>F'<sub>ehijk</sub> = factor de expansión para la k–ésima persona seleccionada, de la j–ésima vivienda, de la i–ésima UPM,  $\frac{1}{1}$  ehijk del h–ésimo estrato, de la e–ésima entidad.  $\mathsf{F}'_{\mathsf{ehiik}}$
- $E_{\text{shik}}$  = función indicadora con valor 1 o 0; esta función toma el valor 1 si la k–ésima persona seleccionada, en la j–ésima vivienda, en la i–ésima UPM, en el h–ésimo estrato, en la e–ésima entidad tiene respuesta completa, y toma el valor de cero en caso contrario. ehij i heliji i hala 1911.<br>Dehij i hala 1911  $\Gamma$

#### **2.8.2 Ajuste por proyección**

Los factores de expansión ajustados por la no respuesta se corrigieron, con el propósito de asegurar que en cada dominio de interés de la encuesta se obtenga la población total determinada por la proyección generada por el Consejo Nacional de Población (CONAPO) referida al punto medio del levantamiento, mediante la siguiente expresión:

$$
F_{D}^{"} = F_{D}^{'} \frac{PROy_{D}}{PEXP_{D}}
$$

Donde:

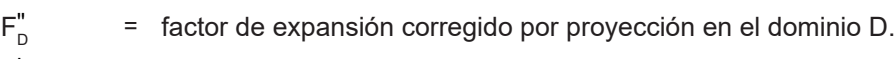

 $F_{D}^{'}$  = factor de expansión corregido por no respuesta en el dominio D. D D  $F'_{\rm n}$ 

 $PROy_{D}$  = población en el dominio D, según proyección.

 $PEXP<sub>n</sub>$  = población total a la que expande la encuesta en el dominio D.

D = nivel de desagregación de la subpoblación en que se hace el ajuste por proyección.

#### **2.9 Estimadores**

El estimador del total de la característica X es:

$$
\hat{X} = \sum_{e}\ \sum_{h}\ \sum_{i}\ \left(\sum_{s} F^{15\,+}_{\text{ehis}} \sum_{\lambda} X^{15\,+}_{\text{ehis}\lambda}\right) + \sum_{e}\ \sum_{h}\ \sum_{i}\ \left(\sum_{s} F^{15\,-}_{\text{ehis}} \sum_{\lambda} X^{15\,-}_{\text{ehis}\lambda}\right)
$$

Donde:

- F<sup>15+</sup> = factor de expansión final de la s–ésima vivienda, de la i–ésima UPM, del h–ésimo estrato, de la e–ésima<br>entidad, en las localidades de 15 000 y más habitantes. entidad, en las localidades de 15 000 y más habitantes.  $F_{\text{ehis}}^{15+}$ ehis
- $X_{\text{ehis}_\lambda}^{15+}$ = valor observado de la característica de interés X en la λ–ésima persona, en la s–ésima vivienda, en<br>la i–ésima UPM, en el h–ésimo estrato, en la e–ésima entidad, en las localidades de 15 000 y más<br>bobitantes x<sub>t§+ =</sub> valor observado de la característica de interes x en la *λ*–esima persona, en la s–esima vivienda, en<br>la i–ésima UPM, en el h–ésimo estrato, en la e–ésima entidad, en las localidades de 15 000 y más habitantes. ehi
- F<sup>15-</sup> = factor de expansión final de la s–ésima vivienda, de la i–ésima UPM, del h-ésimo estrato, de la e–ésima<br>entidad, en las localidades menores de 15 000 habitantes.  $\epsilon$ <sub>enis</sub> entidad, en las localidades menores de 15 000 habitantes.  $F_{\text{ehis}}^{15-}$ ehis
- $X_{\text{ehis}\lambda}^{15-}$  $\frac{1}{5}$  = valor observado de la característica de interés X en la  $\lambda$ -ésima persona, en la s-ésima vivienda, en  $X_{\text{ehis}z}^{15}$  = valor observado de la característica de interés X en la  $\lambda$ –ésima persona, en la s–ésima vivienda, en<br>la i–ésima UPM, en el h–ésimo estrato, en la e–ésima entidad, en las localidades menores de 15 000<br> habitantes. ehi

Para la estimación de proporciones, tasas y promedios se utiliza el estimador de razón: R =  $\widetilde{\hat{\gamma}}$  $\hat{\mathsf{R}} = \frac{\hat{\mathsf{X}}}{\hat{\mathsf{A}}}$ 

Donde, la variable Y es definida en forma análoga a X.  $\hat{Y}$  es definida en forma análoga a  $\hat{X}$ .

#### **2.10 Estimación de errores de muestreo**

Para la evaluación de los errores de muestreo de las principales estimaciones, se usó el método de conglomerados últimos<sup>4</sup>, basado en que la mayor contribución a la varianza de un estimador, en un diseño multietápico, es la que se presenta entre las UPM. El término conglomerados últimos se utiliza para denotar el total de unidades en muestra de una UPM.

Para obtener las precisiones de los estimadores de razón, se aplicó el método de conglomerados últimos<br>Luntamente con el método de series de Taylor obteniéndose la siguiente fórmula para estimar la precisión de R conjuntamente con el método de series de Taylor, obteniéndose la siguiente fórmula para estimar la precisión de R: né<br>ula últimos<br>⊢de R: ar  $|$ ح ر<br>44 éndose la siguiente fórmula para estimar la precisión de R: $\sim$ nos<br>R:<br>C lores de razón, se aplicó el método de conglomerados últimos<br>obteniéndose la siguiente fórmula para estimar la precisión de R:<br> $\frac{1}{2}$ <sub>eh</sub>  $\left[ \begin{pmatrix} 2 & 1 & 2 \end{pmatrix} \right]$   $\left[ \begin{pmatrix} 2 & 1 & 2 \end{pmatrix} \right]$ 

$$
\hat{V}\!\left(\!\hat{\!\mathsf{R}}\right)\!\!=\!\frac{1}{\hat{Y}^{2}}\!\sum\limits_{e=1}^{32}\left\{\! \sum\limits_{h=1}^{L_{e}}\frac{n_{\text{eh}}}{n_{\text{eh}}-1}\!\sum\limits_{i=1}^{n_{\text{eh}}}\left[\!\left(\hat{X}_{\text{ehi}}\!-\!\frac{1}{n_{\text{eh}}}\hat{X}_{\text{eh}}\right)\!-\!\hat{R}\!\left(\hat{Y}_{\text{ehi}}\!-\!\frac{1}{n_{\text{eh}}}\hat{Y}_{\text{eh}}\right)\!\right]^{2}\right\}
$$

Donde:

- $\hat{X}_{\text{ehi}}$  = total ponderado de la variable de estudio X en la i–ésima UPM, en el h–ésimo estrato, en la e–ésima entidad.
- = total ponderado de la variable de estudio X en el h–ésimo estrato, en la e–ésima entidad.  $\boldsymbol{\hat{X}}_{\rm eh}$
- ™<sup>en</sup> = número de UPM en el h–ésimo estrato, en la e–ésima entidad.
- $L_{\rm a}$  = número de estratos en la e-ésima entidad.
- = el cuadrado del total ponderado de la característica Y.  $\hat{Y}^2$

Estas definiciones son análogas para la variable de estudio Y.

La estimación de la varianza del estimador de un total, se calcula con la siguiente expresión:

$$
\hat{V}\left(\hat{X}_{\text{NAL}}\right) = \sum_{e=1}^{32} \sum_{h=1}^{L_e} \frac{n_{eh}}{n_{eh}-1} \sum_{i=1}^{n_{eh}} \left(\hat{X}_{ehi} - \frac{1}{n_{eh}} \hat{X}_{eh}\right)^2
$$

Las estimaciones del error estándar (EE), efecto de diseño (DEFF) y coeficiente de variación (CV) se calculan mediante las siguientes expresiones:

$$
\mathsf{EE} = \sqrt{\hat{V}(\hat{\theta})}
$$
\n
$$
\mathsf{DEFF} = \frac{\hat{V}(\hat{\theta})}{\hat{V}(\hat{\theta})_{\text{max}}}
$$
\n
$$
\mathsf{CV} = \frac{\sqrt{\hat{V}(\hat{\theta})}}{\hat{\theta}}
$$

Donde: EE V DON  $\ddot{\hat{}}$  $\overline{\phantom{a}}$ 

=  $\,$ estimador del parámetro poblacional  $\theta$ .  $\mathsf{V}(\mathsf{\Theta})_{\mathsf{MAS}}$  =  $\;$  estimador de la varianza, bajo muestreo aleatorio simple. = estimador de la varianza, bajo el diseño de muestreo descrito en este documento.  $\hat{\theta}$  $\hat{V}(\hat{\theta})_{\text{MAS}}$  = estimador de la varianza, bajo muestreo a parámetro poblacional  $\theta$ .  $\hat{V}(\hat{\theta})$  $\ddot{\phantom{0}}$ 

Finalmente, el intervalo de confianza  $\text{I}_{_{1\cdot\alpha}}$ al 100 (1-  $\alpha$ )%, se construye de la siguiente forma:  $\overline{\phantom{a}}$ 100 (1- α)%, se construye de la siguiente  $\text{I}_{_{1\cdot\alpha}}$ al 100 (1-  $\alpha$ )%, se construye de la siguien

$$
I_{1-\alpha} = \left(\hat{\theta} - z_{1-\alpha/2} \sqrt{\hat{V}(\hat{\theta})}, \ \hat{\theta} + z_{1-\alpha/2} \sqrt{\hat{V}(\hat{\theta})}\right)
$$

Donde  $\alpha$  es el nivel de significancia.

<sup>4</sup> Véase Hansen, M. H., Horwitz, W. N. y Madow, W.G., *Sample Survey Methods and Theory,* (1953), Vol. 1, pág. 242.

#### **2.11 Homologación de la semaforización para los umbrales de indicadores de precisión estadística**

Para facilitar la interpretación de las precisiones estadísticas de la información pública en tabulados, el Comité de Aseguramiento de la Calidad, en la cuarta sección celebrada el 1 de noviembre de 2018, aprobaron los siguientes umbrales y especificaciones para los coeficientes de variación en la publicación de tabulados, así como la semaforización de estos.

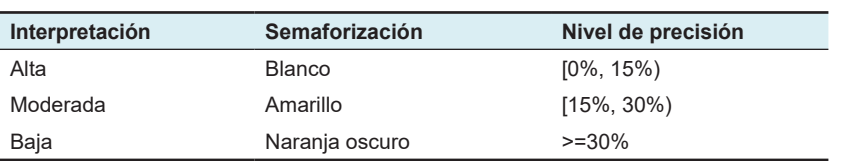

#### **Umbrales aprobados para la precisión de las estimaciones**

A partir del segundo trimestre de 2018, se publican los siguientes indicadores de precisión estadística en la presentación de resultados en tabulados de todas las encuestas con muestreo probabilístico del INEGI: error estándar, intervalo de confianza y coeficiente de variación. Adicionalmente, se estandariza la coloración en los tabulados para indicar el nivel de precisión de las estimaciones con base en el CV. A continuación, se presenta el código RGB (sigla en inglés de *red, green, blue*; en español: rojo, verde y azul) de los colores utilizados en la semaforización.

#### **Parámetros RGB para la semaforización del CV**

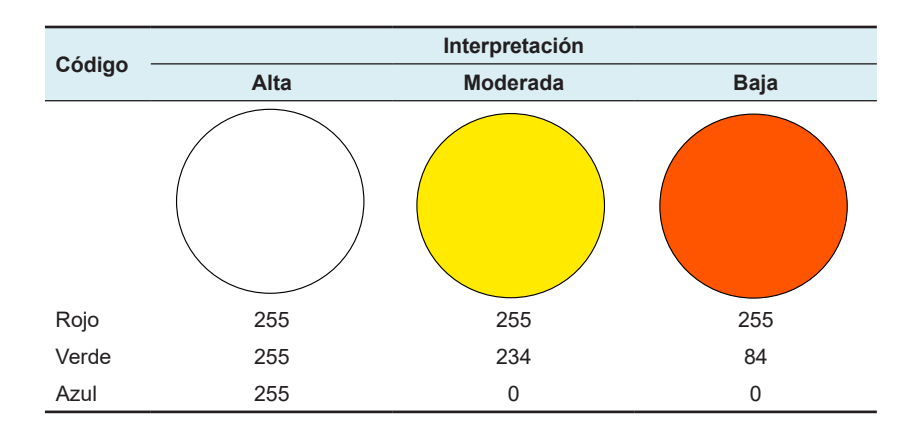

El siguiente texto explicativo aparece en cada uno de los tabulados publicados de encuestas por muestreo probabilístico.

Las estimaciones que aparecen en este cuadro están coloreadas, de acuerdo con su nivel de precisión, en alta, moderada y baja, tomando como referencia el coeficiente de variación CV (%). Una precisión baja requiere un uso cauteloso de la estimación en el que se analicen las causas de la alta variabilidad y se consideren otros indicadores de precisión y confiabilidad, como el intervalo de confianza.

# Anexo

# **A. Indicadores empleados en la estratificación de la Muestra Maestra**

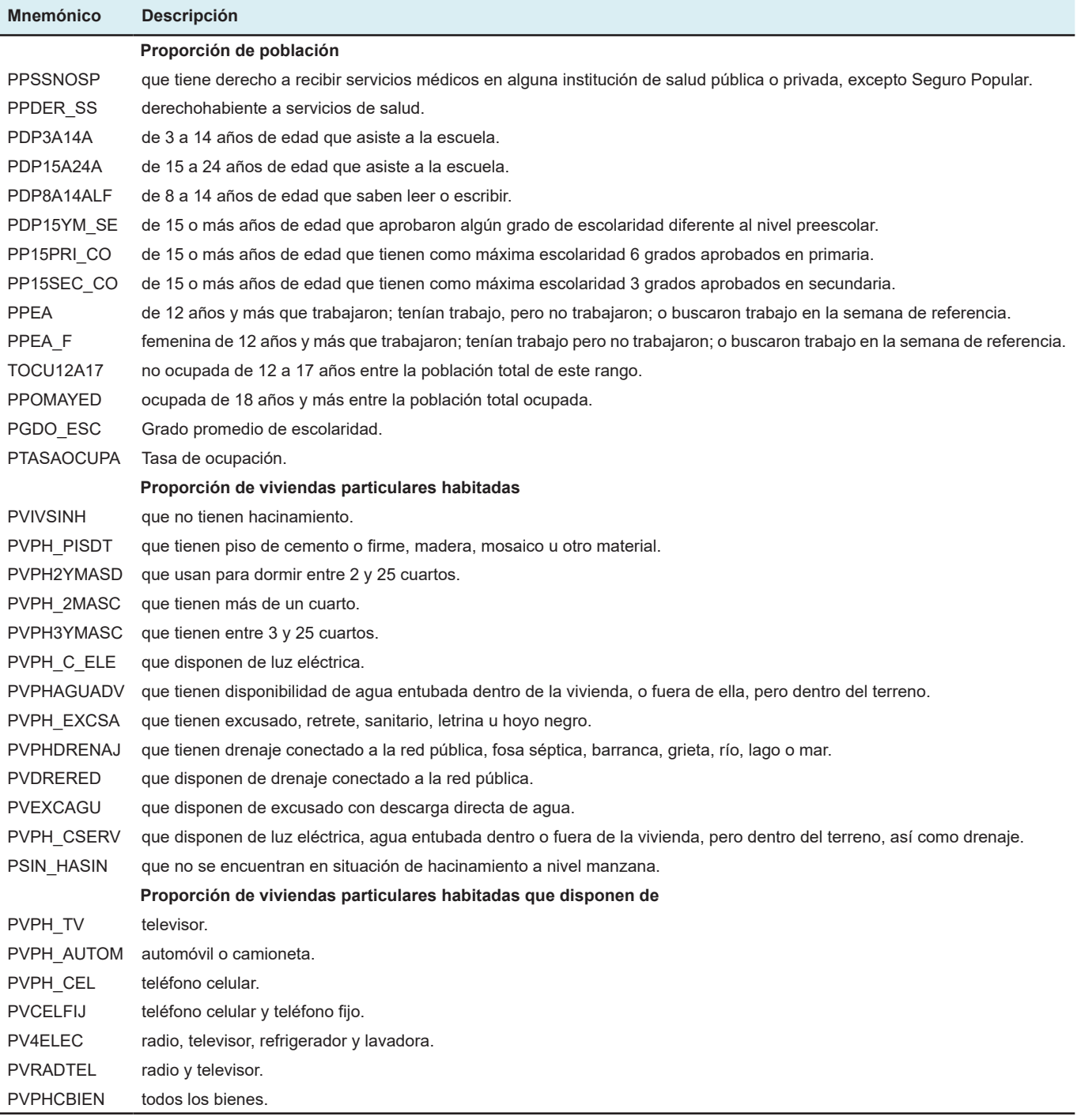

#### **B. Distribución de la muestra en viviendas seleccionadas por entidad, según tamaño de localidad**

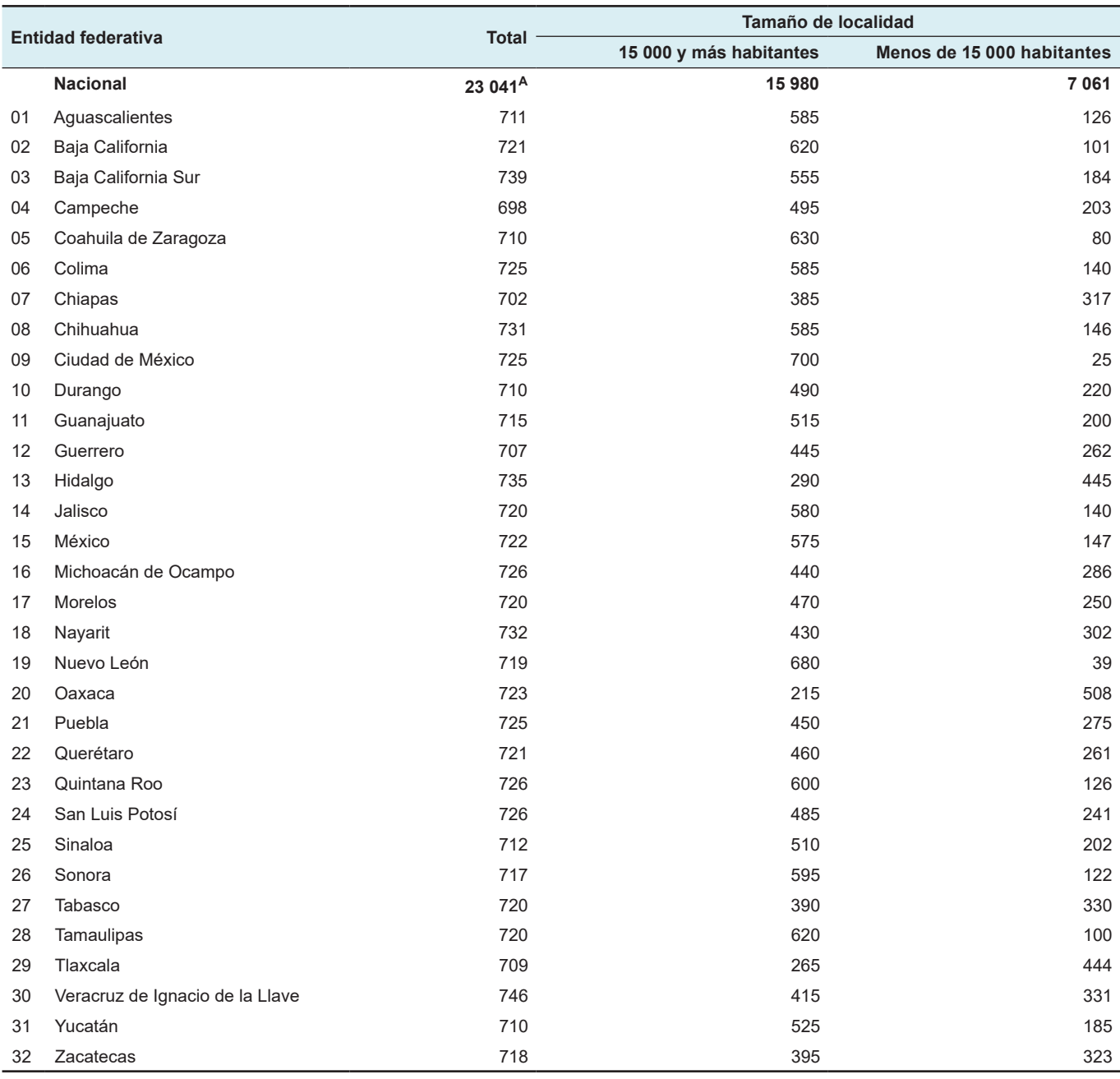

<sup>A</sup> El tamaño de la muestra calculada fue de 23 000 viviendas; sin embargo, la selección final fue de 23 041. Tal diferencia se debe a que en el dominio rural, en cada UPM, se seleccionan segmentos conformados por conjuntos de cuatro a seis viviendas cercanas entre sí hasta completar 20 viviendas o un número cercano a 20, de tal manera que el número final de viviendas seleccionadas puede ser marginalmente inferior o superior al calculado, esta diferencia no influye en las precisiones estadísticas.

## **C. Distribución de la muestra en viviendas seleccionadas por estrato, según tamaño de localidad**

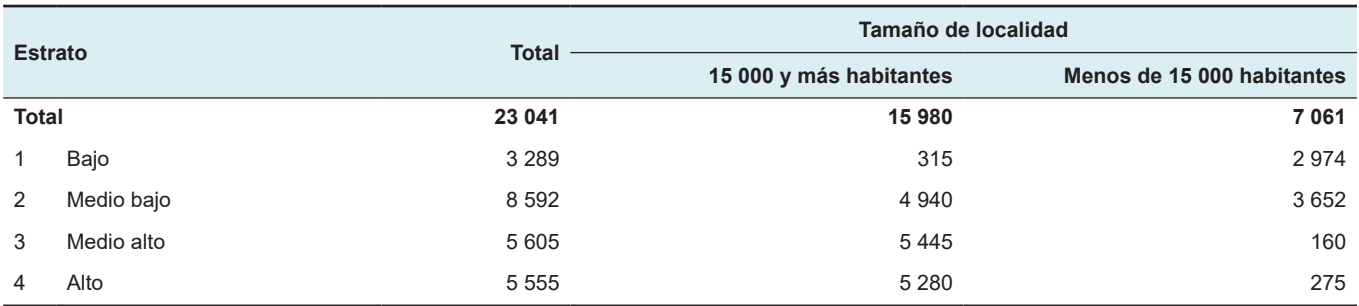